$\sim$  2

 $\blacksquare$  the contract  $\blacksquare$ 

978-4-627-82362-4

(Xilinx ISE WebPack)

実習関連情報:http://www.ice.gunma-ct.ac.jp/~kimsyn/subject/LGC 実習関連情報:http://www.ice.gunma-ct.ac.jp/~kimsyn/subject/LGC2

 $[$   $]$  40, 45, 15,  $\left( \begin{matrix} C \end{matrix} \right)$ 

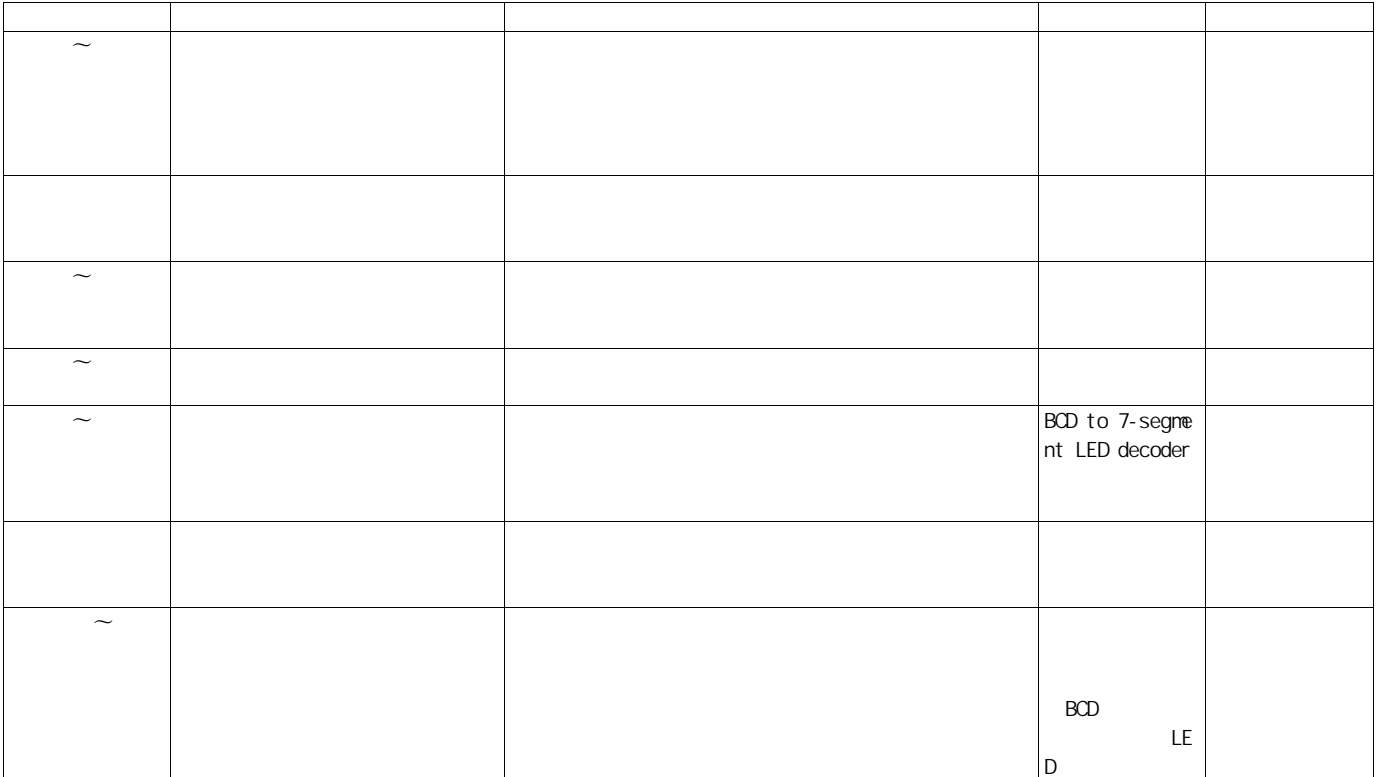